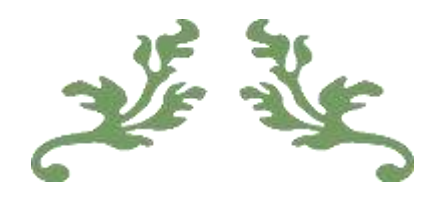

Proposition d'offre technique pour le Renforcement des capacités de votre personnel sur la gestion de données sous Ms Excel (niveau avancée)

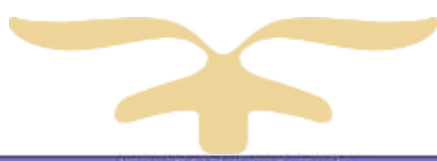

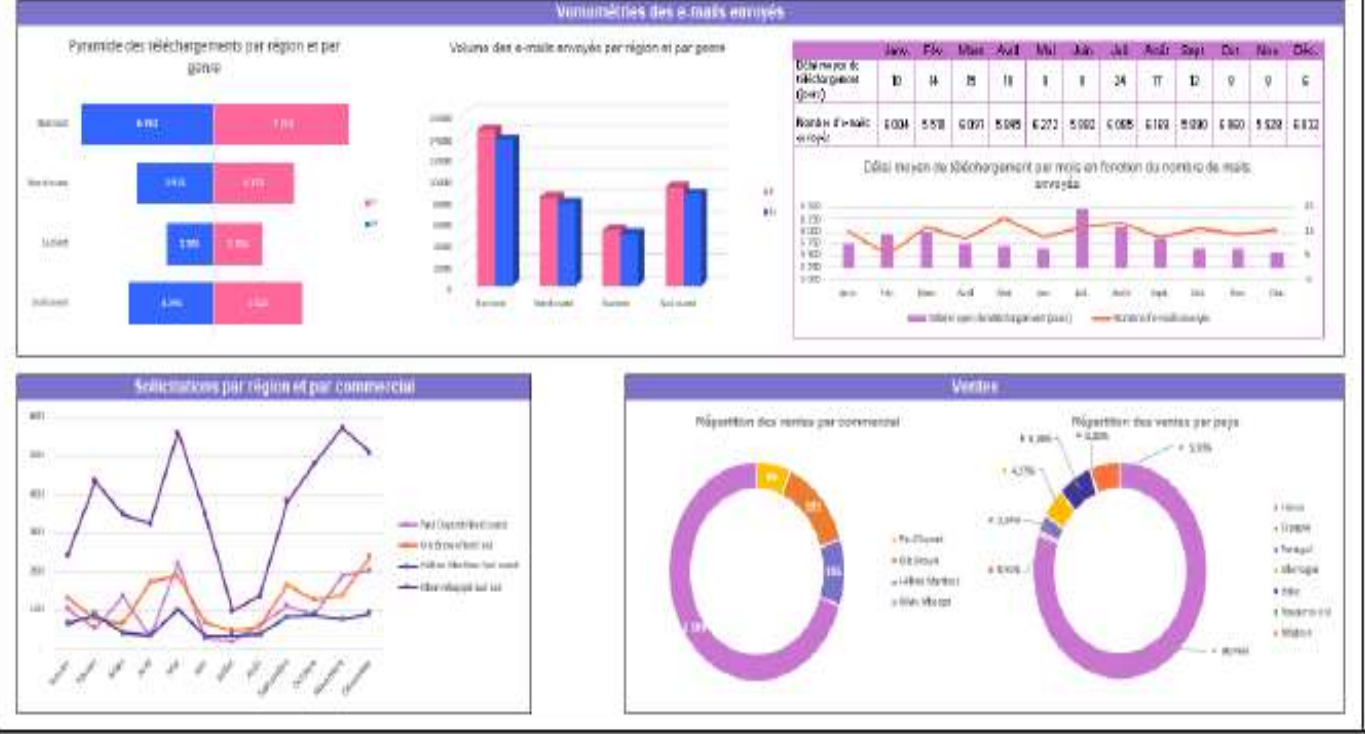

Mars 2023

# **TABLE DES MATIERES**

<span id="page-1-0"></span>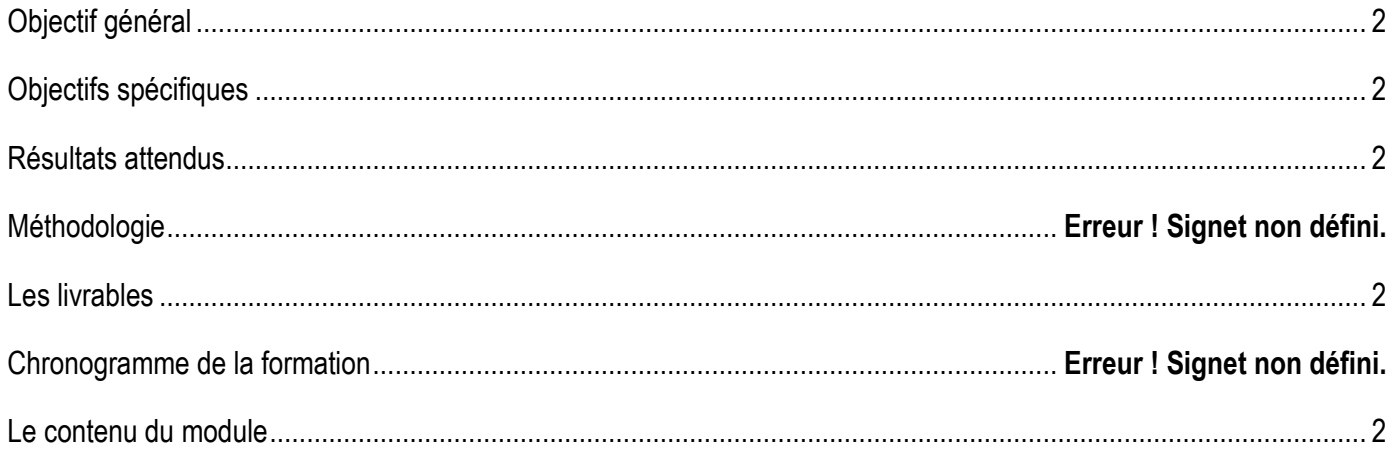

# **Objectif général**

L'objectif général est de renforcer les compétences techniques du personnel sur la gestion et analyse des données sous le Ms Excel.

# <span id="page-2-0"></span>**Objectifs spécifiques**

De façon spécifique, il s'agit d'apprendre aux participant la :

- Conception et gestion d'une base de données sous Excel
- Analyse descriptives univariée de données
- Analyse descriptive Bivariée de données
- Analyse multivariée des données sous Excel
- Tableau de bord dynamique (DASHBOARD)
- Gestion des feuilles et des classeurs Excel
- Les fonctions simple et complexes (mathématiques, trigonométriques, statistiques et comptabilités et finances)

# <span id="page-2-1"></span>**Résultats attendus**

Les résultats attendus sont les suivants :

- Les participants savent concevoir et gestion d'une base de données sous Excel
- Les participants savent Analyse descriptives univariée de données
- Les participants savent faire une analyse descriptive Bivariée de données
- Les participants savent faire une analyse multivariée des données sous Excel
- Les participants savent réaliser un tableau de bord dynamique (DASHBOARD)
- Les participants savent Gérer des feuilles et des classeurs Excel
- Les participants savent manipuler les fonctions simples et complexes (mathématiques, trigonométriques, statistiques et comptabilités et finances)

# <span id="page-2-2"></span>**Les livrables**

- $\Theta$  La remise d'un support de formation
- La remise d'une série d'exercice pour le coaching
- $\Theta$  Attestation de formation
- $\Theta$  Rapport de la formation

# <span id="page-2-3"></span>**ANNEXE**

# **Le contenu du module**

# **Partie 1 : la technique de conception de base de données sous Excel**

- La typologie de données sous Excel ;
- •Figer des lignes ou colonnes
- •Conception de base simple de données sous Excel
- Le traitement de données sous Excel

# **Partie 2 : Gestion de base de données sous Excel**

- ❖ Fusion de plusieurs fichiers de données en 30 secondes
- ❖ Comparaisons de deux (02) bases de données afin de détecter les erreurs.
- ❖ Déplacement de données d'une feuille à l'autres
- ❖ Déplacement une feuille d'un classeur vers une autres
- ❖ Gérer les liaisons entre deux (02) tableaux de données dans deux (02) feuilles Excel
- ❖ Gérer les liaisons entre classeurs
- ❖ Mise en forme conditionnelle sous Excel
- ❖ Des fonctions de filtres avancés et des tris sont utilisées
- ❖ Copier plusieurs feuilles de données rapidement
- ❖ Extraction de données d'une feuille pour une autre feuille
- ❖ Protection des feuilles, du classeur et des données
- ❖ Mise en place de liens hypertexte

#### **Partie 3 : Tableau croise dynamique (Analyses descriptives univariées**, **Bivariées et multivariées) I. Analyse descriptives univariée de données**

- Tableau de contingence (tableau tri à plat)
- •Analyse de données avec l'utilitaire d'analyse
- •Construction et analyse des graphiques en analyse univariée
- •Calcul Automatique à partir de plusieurs tableaux de données d'une même feuille
- •Analyse des paramètres de position et de dispersion

# **II. Analyse descriptive Bivariée et multivariée de données**

- 1) Analyse de tableaux à double entrée
	- Analyse horizontale des pourcentages des tableaux de contingence et leurs graphiques
	- Analyse verticale des pourcentages des tableaux de contingence et leurs graphiques
	- Analyse des pourcentages des tableaux de contingence général et leurs graphiques
	- Comparaison de moyennes
- 2) Les types de tableaux et commentaire à afficher dans un rapport ;
- 3) Comparaison de deux bases (fichiers) de données

# **III. Tableau de bord dynamique (DASHBOARD)**

✓ Exemple de mise en place d'un tableau de bord

#### **IV. Analyse multivariée des données sous Excel**

- 4) Régression linéaire simple
- 5) Régression linéaire multiple
- 6) Coefficient de corrélation
- 7) Courbe de tendance
- 8) Coefficient de la droite de régression ou la pente
- 9) Prévision d'un évènement dans le temps

# **Partie 4 : Technique de tirage d'échantillons à probabilité égale** ;

- ✓ Aléa entre borne
- $\checkmark$  Echantillonnage
- ✓ La technique d'échantillonnage aléatoire et systématique ;

#### **Partie 5 : les fonctions simple et complexes (mathématiques, trigonométriques, statistiques et comptabilités et finances)**

RECHERCHE H, RECHERCHE V, CHOISIR, TEST IMBRIQUÉ, NBVAL, NB. VIDE, NB, RANG, CHOISIR, DECALER, TRANSPOSE, SI, NON / ET / OU, DATE, JOUR, MOIS, ANNÉE, AUJOURD'HUI ; MAINTENANT, RACINE, SOMME.SI, PUISSANCE, VALEUR ABSOLUE, ARRONDI, ARRONDI.INF, ARRONDI.SUP, SOMME, PETITE-VALEUR, GRANDE-VALEUR, SOMME.SI.ENS, AMORTISSEMENT, TAUX D'INTÉRÊT, VAN, VALEUR CIBLE CONCATENER ET CONVERTIR, DROITE, GAUCHE, NOMPROPRE, MAJUSCULE, MINUSCULE, REMPLACER, DOUBLONS, SOLVER, DB, DDB

# **Partie 6 : autres manipulations**

Convertir un fichier CSV en un fichier Excel, vis-versa ; Convertir un PDF (Tableau) en Excel Protection (mots de passe) des feuilles, classeur est maîtrisée. Des contenus de classeurs sont mis en forme et imprimés

# **CONTACTEZ-NOUS EN TOUT TEMPS ET EN TOUT LIEU**

DIRECTEUR GENERAL